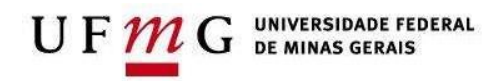

## **SEÇÃO DE TRANSPORTES**

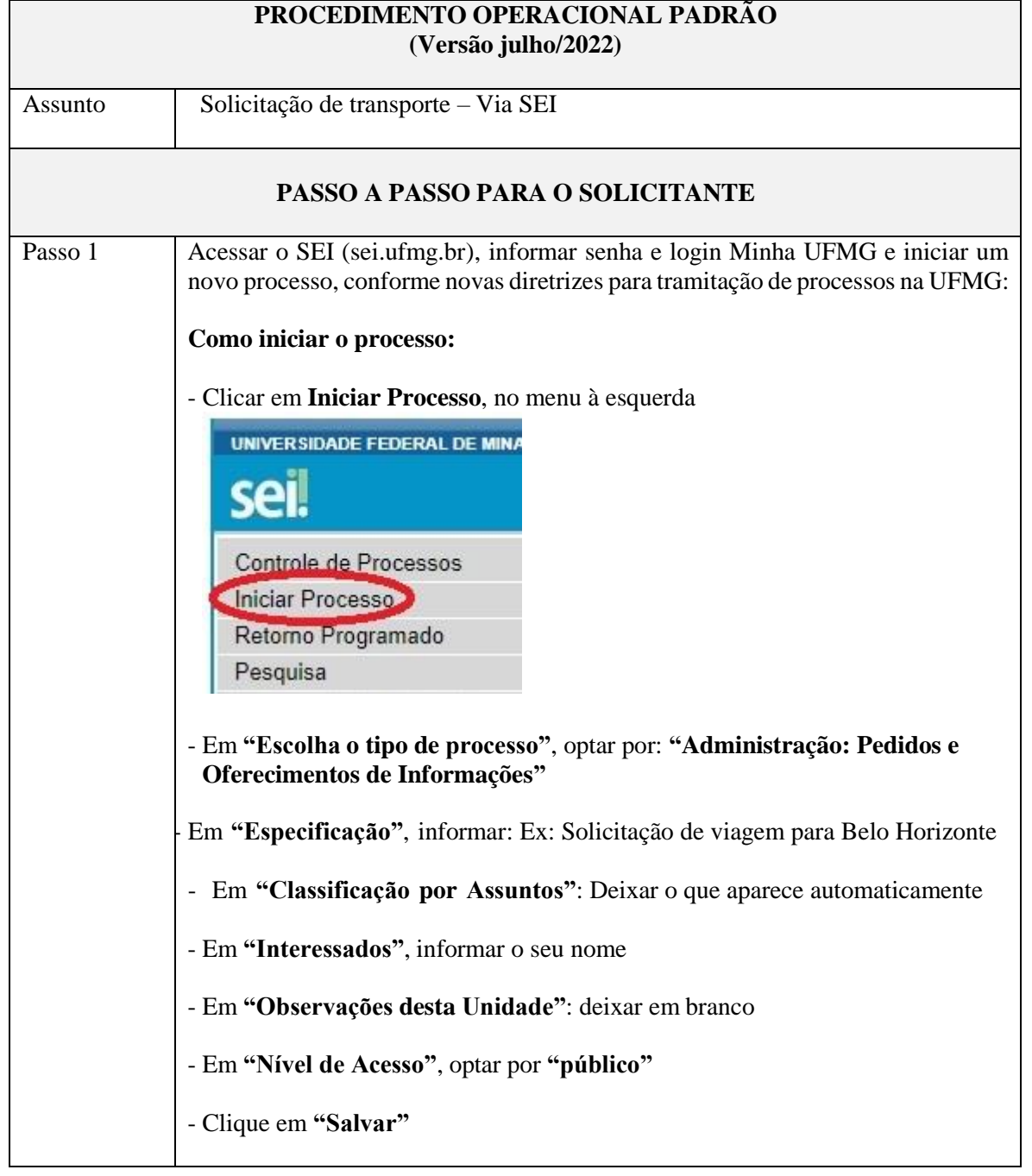

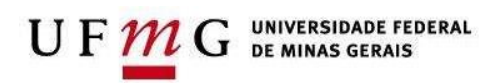

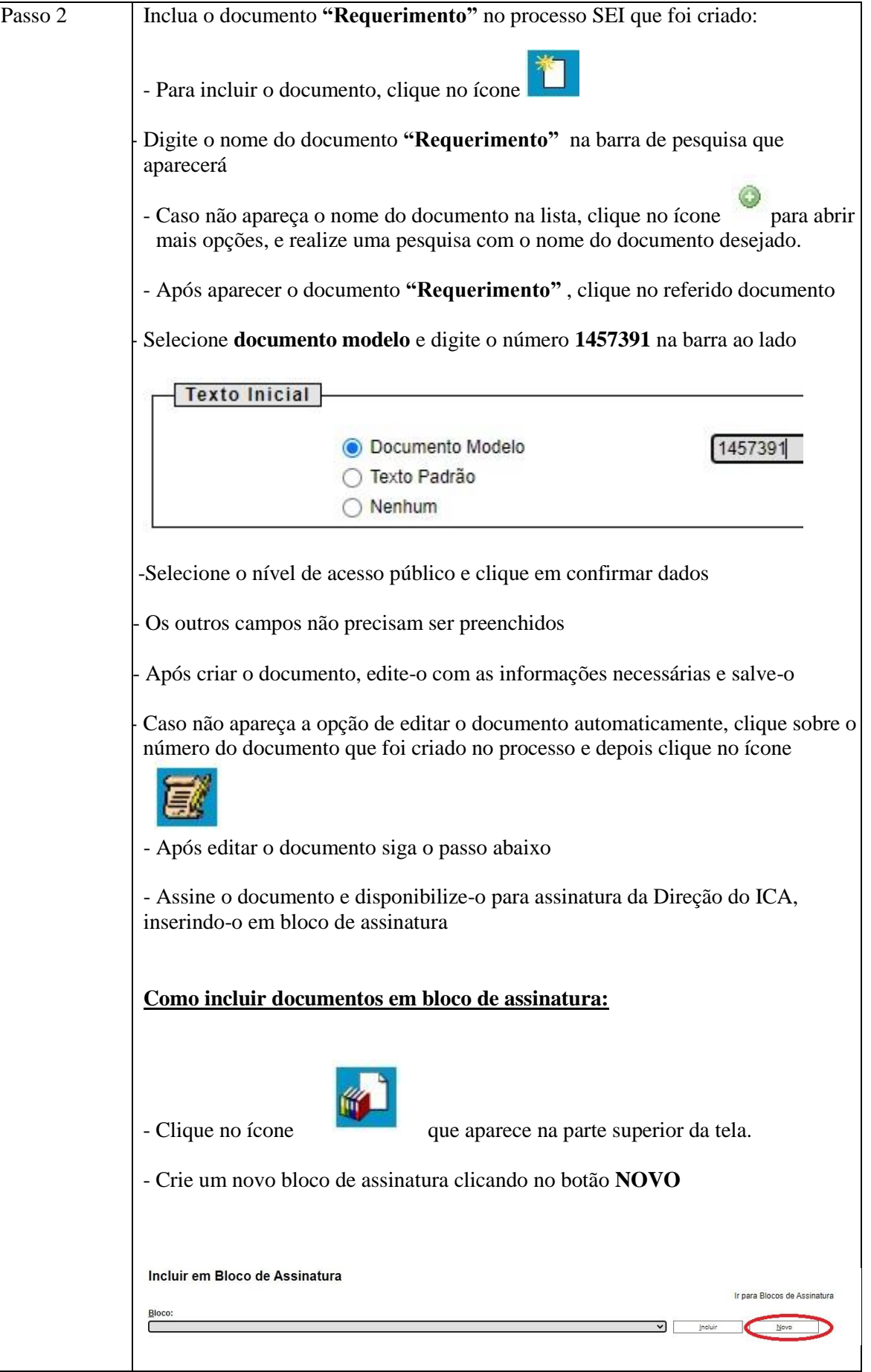

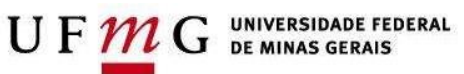

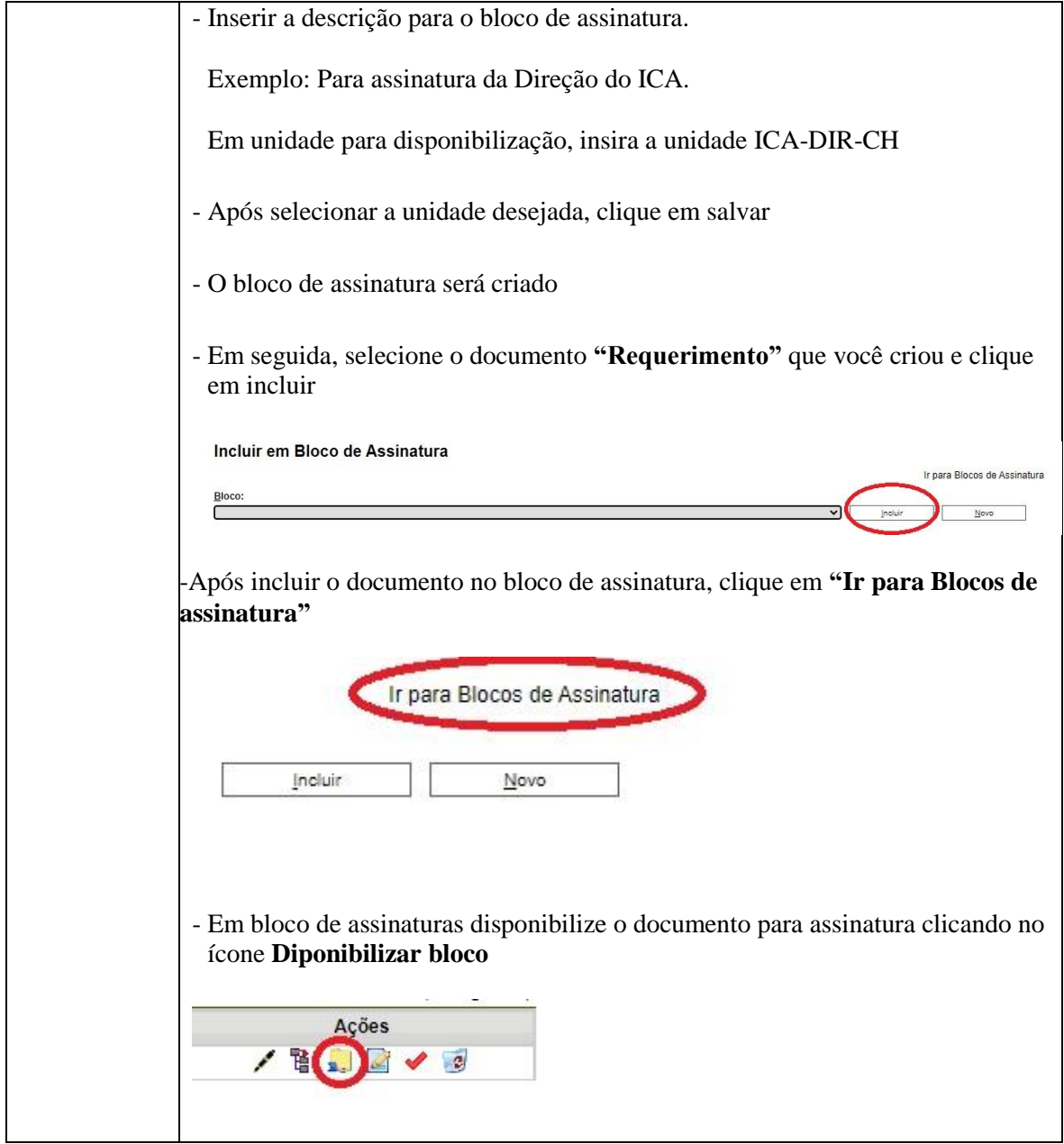

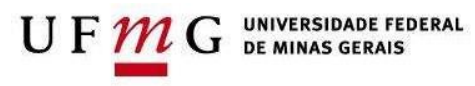

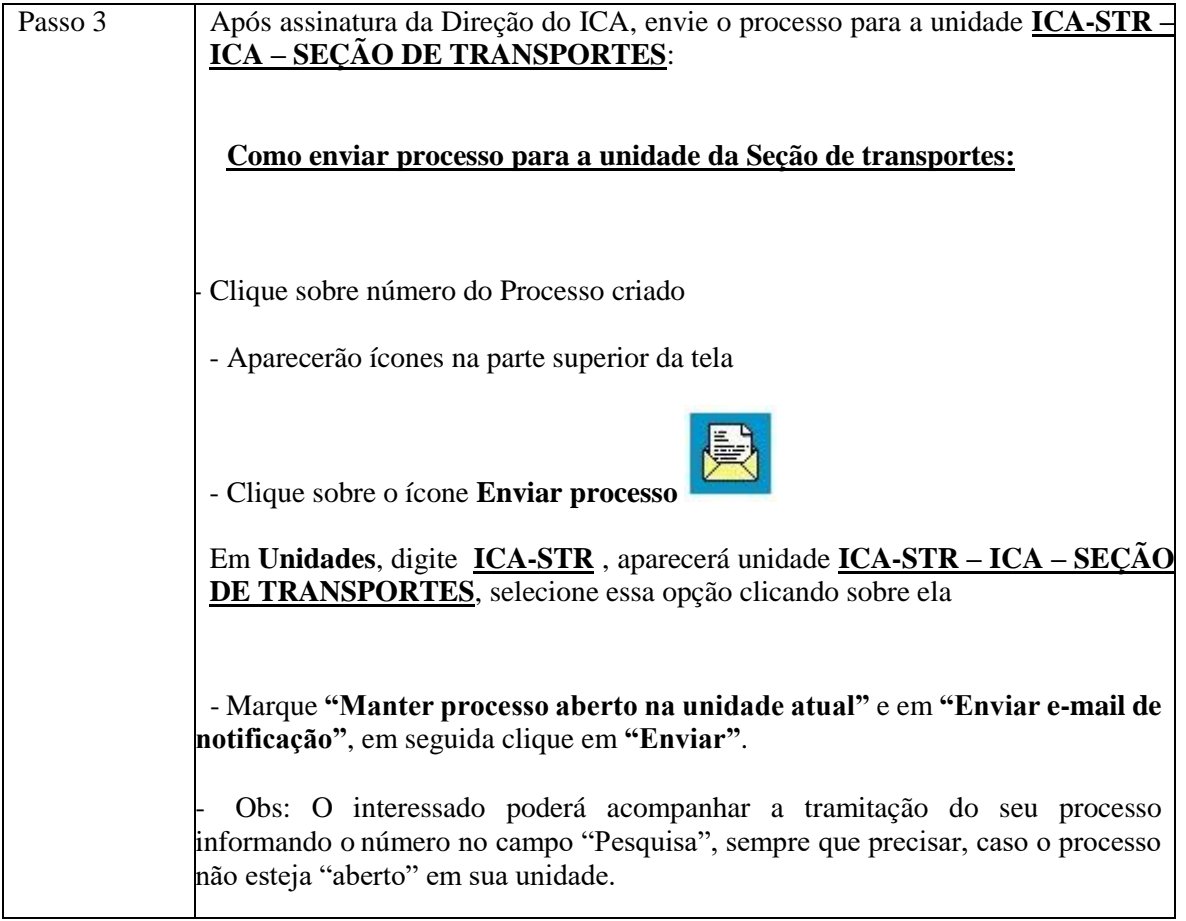